审批流程:商务局--海关--检验检疫局--电子口岸--外汇局备案

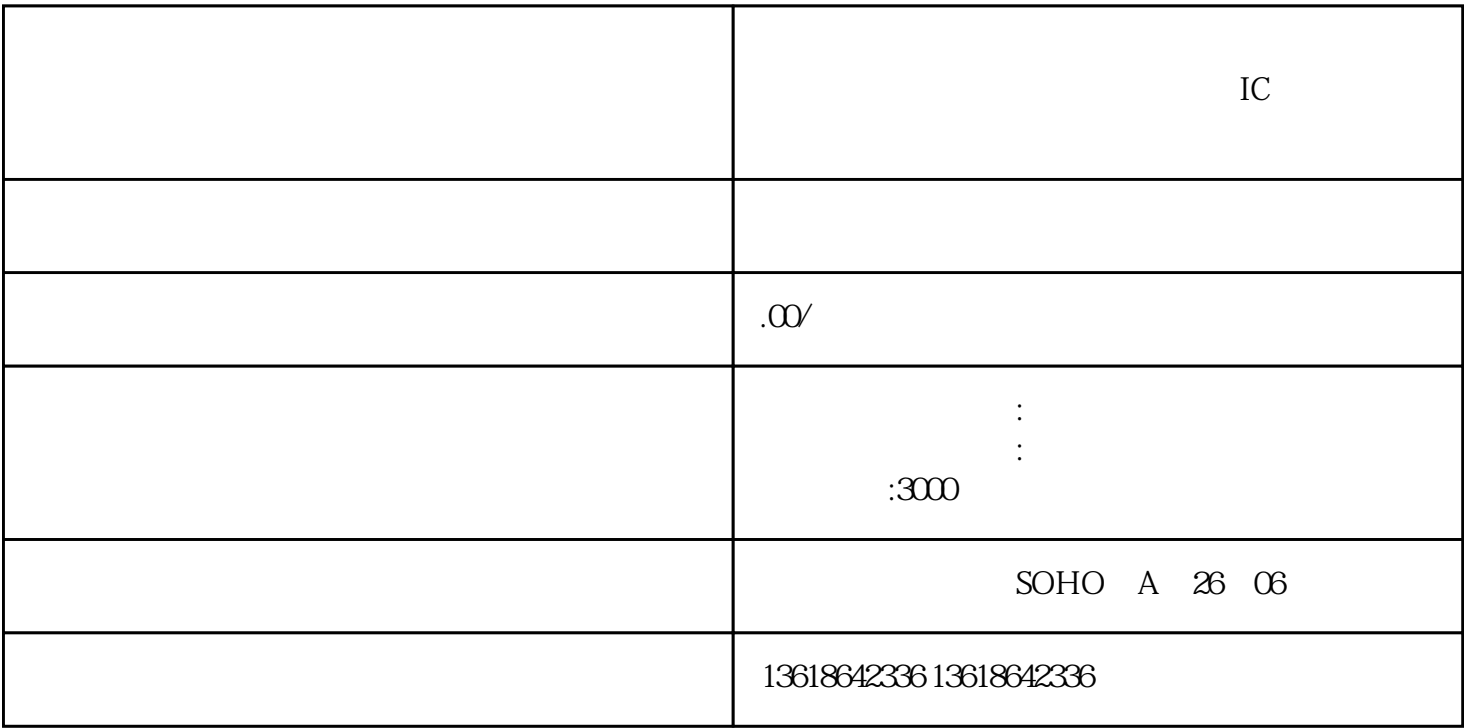

1.

 $2.$   $\blacksquare$  ,  $\blacksquare$ 

 $IC$ 

 $3 \t\t "$ 

4.去海关办理"电子口岸IC卡"

 $5.$ 

 $6.$ 

 $7.$ 

 $U$ 

 $\rm{IC}$ 

 $IC$ 

 $IC$ 

 $\rm{IC}$